# Data-Warehouse-Praktikum Einführungsveranstaltung WS 17/18 23.10.2017

Victor Christen, Martin Franke, Ziad Sehili Abteilung Datenbanken, Universität Leipzig http://dbs.uni-leipzig.de

#### Datawarehouse

- Ausgangsproblem
	- viele Unternehmen haben Unmengen an Daten, ohne daraus ausreichend Informationen und Wissen für kritische Entscheidungsaufgaben ableiten zu können

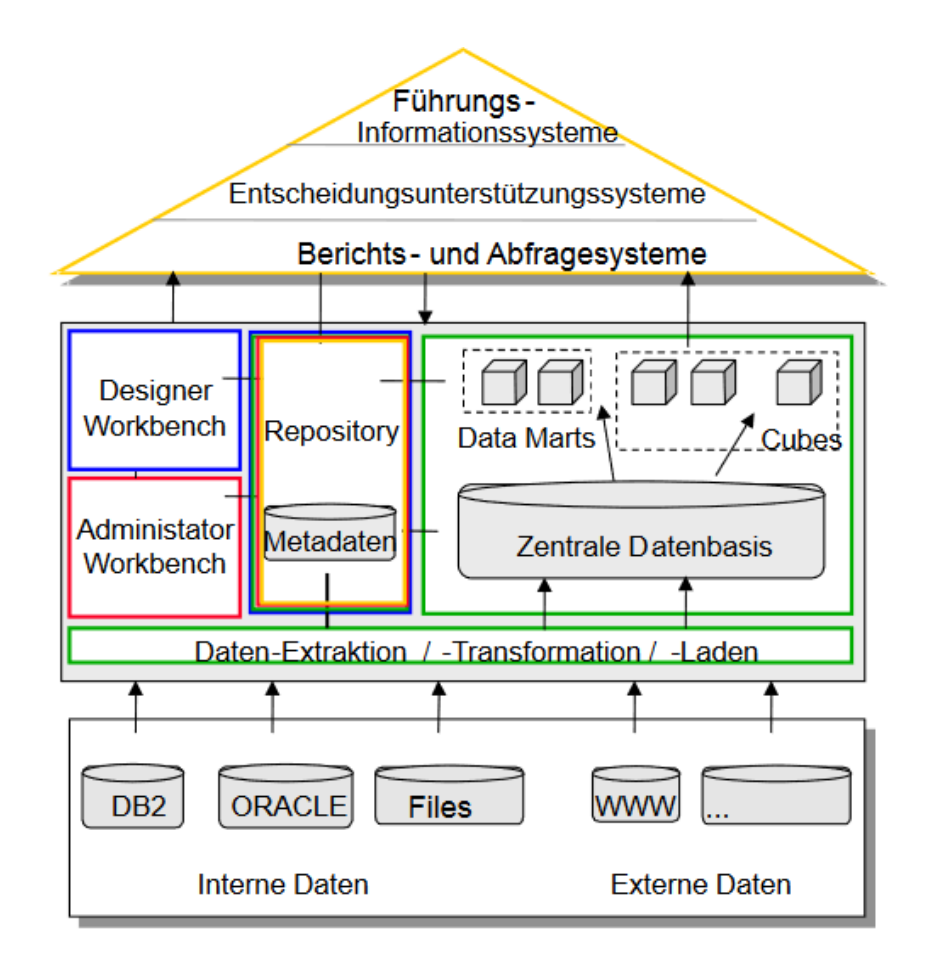

- ETL Prozess
- **Extraktion** 
	- Laden der Quelldaten in temporären Arbeitsbereich
- Transformation
	- Anpassung an das Zielschema
	- Datenbereinigung und Integration
- Laden
	- Data Cube Erstellung

### Szenario: Zitierungsanalyse

- Innerhalb wissenschaftlicher Arbeiten werden andere Arbeiten zitiert
- Anzahl der Zitierungen charakterisiert wissenschaftlichen Einfluss
	- Wie häufig wird Publikation X zitiert?
	- Wie häufig werden Publikationen des Venues (= Konferenz oder Journal) Y im Durchschnitt zitiert?
	- Wie ist die durchschnittliche Zitierungszahl von Autor Z?

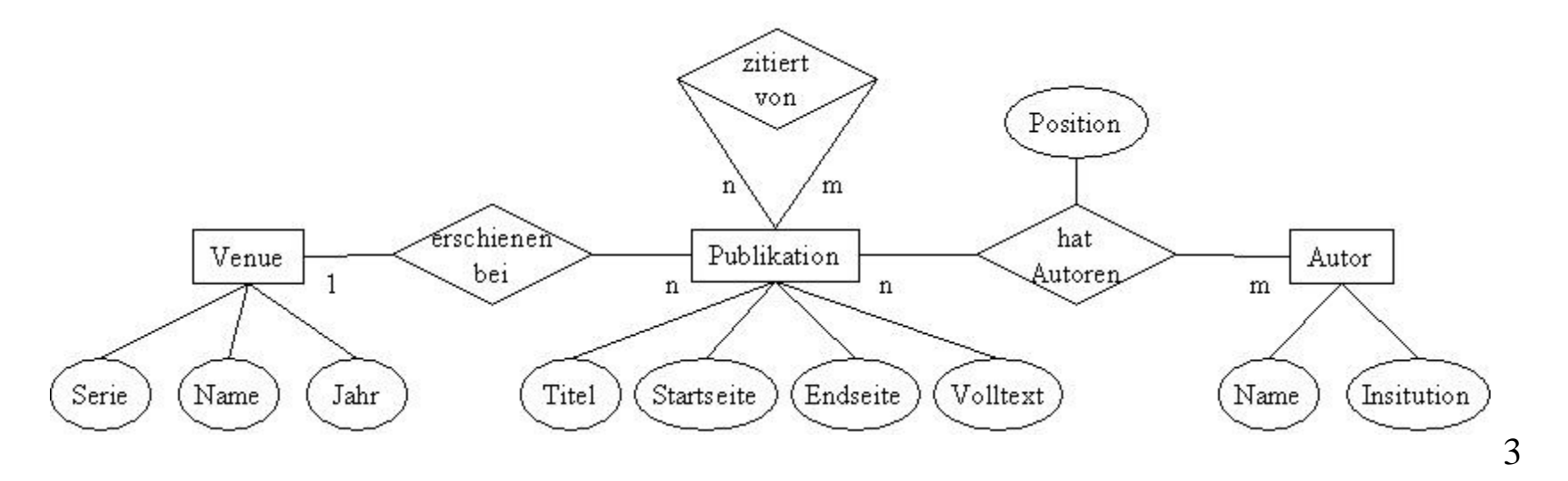

# Datenquellen

- DBLP Bibliography
	- manuelle gepflegte Website, die komplette Listen verschiedener Venues aus dem Informatik-Bereich enthält.
- ACM Digital Library
	- Portal der Association for Computing Machinery
	- enthält ebenfalls komplette Listen verschiedener Venues
- Google Scholar
	- Suchmaschine für wissenschaftliche Publikationen
- Relevante Teilmenge der Daten steht als CSV- und XML-Dateien zur Verfügung

# Aufgaben: Inhaltlich

- 1. Datenimport
	- Import der XML- und CSV-Dateien
	- Datenextraktion mittels TSQL
	- Relationale Speicherung der Daten dem Zielschema entsprechend
- 2. Data Cleaning
	- Objektkonsolidierung: Erkennen gleicher Publikationen in verschiedenen (oder gleichen) Datenquellen
	- Datennormalisierung: Normalisierung der Institutionsnamen
	- Ableitung neuer Daten: Identifikation von Selbstzitierungen
- 3. Cube-Erstellung, OLAP und Data Mining
	- Star-Schema-Erstellung und Datenimport
	- OLAP-Analyse, MDX-Anfragen
	- 5 – Data Mining: Assoziationsregeln zur Bestimmung "ähnlicher Venues"

# Aufgaben: Organisatorisch

- Realisierung mittels "SQL Server Business Intelligence Development Studio"
	- "Drag&Drop"-Workflow-Erstellung (keine Programmierung)
	- Per Remote Desktop Verbindung: **wdiserv3.informatik.uni-leipzig.de**
	- Client-Anwendung für zentralen Datenbankserver SQL Server 2008 auf **windorf**
- Jeder Aufgabe ist ein Tutorial zugeordnet
	- Beschreibung der Aufgabe
	- Grundlegende Vorgehensweise (inkl. Screenshots)
	- Weitere Hinweise
- Software-Ergebnis sind ausführbare Projekte, welche im Testat ausgeführt/begutachtet werden
	- Terminabsprache per E-Mail
	- Deadlines siehe Webseite

### Organisatorisches

- Ziel: Realisierung eines "typischen" DWH-Projekts
	- Kennenlernen der "echten, praktischen" DWH-Probleme
- Zielgruppe
	- Informatik-Studenten (Master, Diplom)
	- Interessierte
- Kenntnisse
	- Vorlesung "Data Warehousing" oder equivalente Vorkenntnisse nötig
	- Vorlesung "Datenintegration" hilfreich
	- Skripte zum Selbststudium/Nacharbeiten im Netz
- Ablauf
	- Gruppenarbeit mit 2/3 Studenten pro Gruppe
	- Bearbeitung von 3 Aufgaben  $\rightarrow$  jeweils Testat  $\rightarrow$  Schein
- Aufgabenstellung und Informationen
	- https://dbs.uni-leipzig.de/study/2017ws/dwhprak

### Teilnehmer & Gruppen

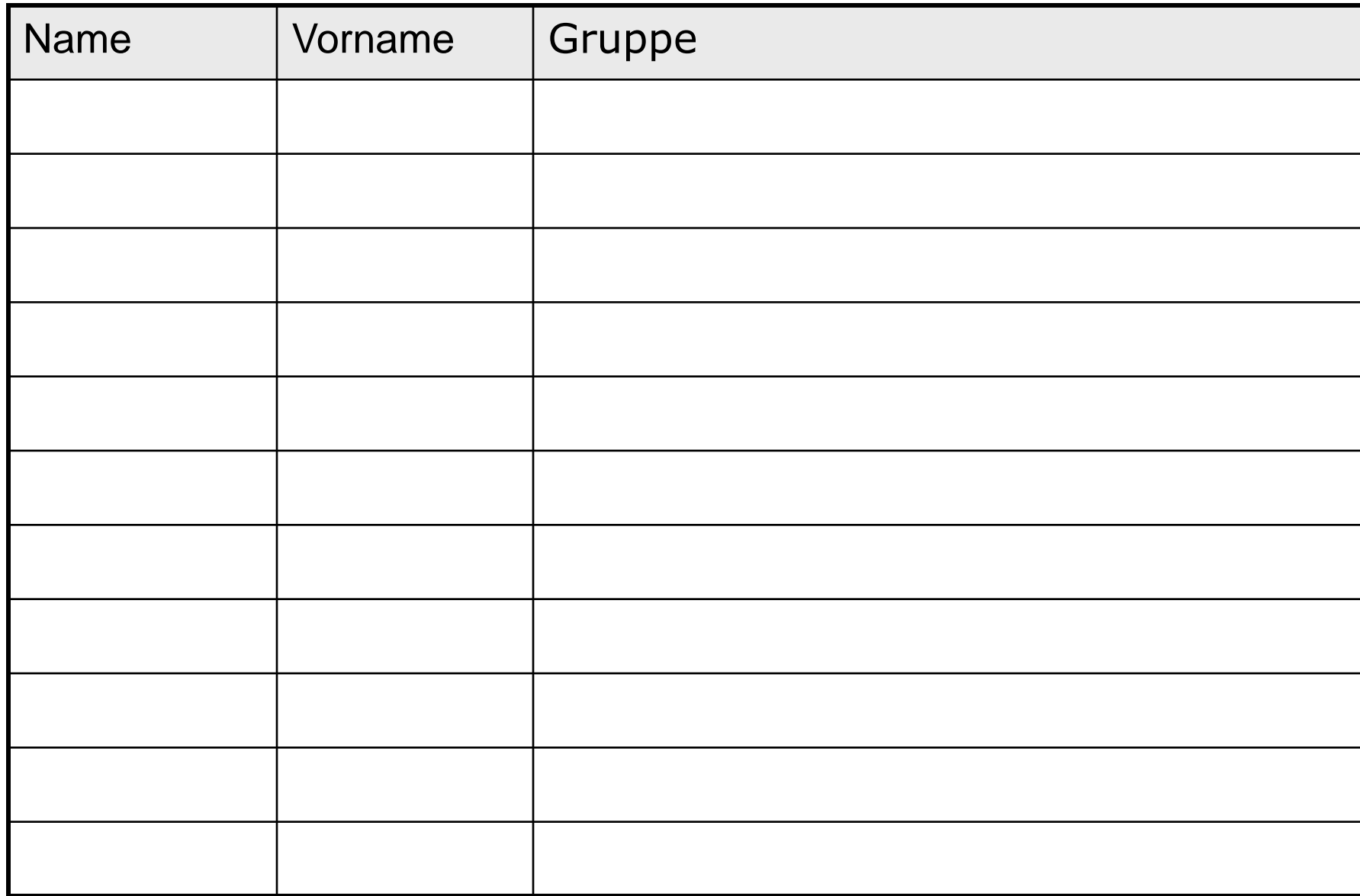